## **Örnek Uygulama 1**

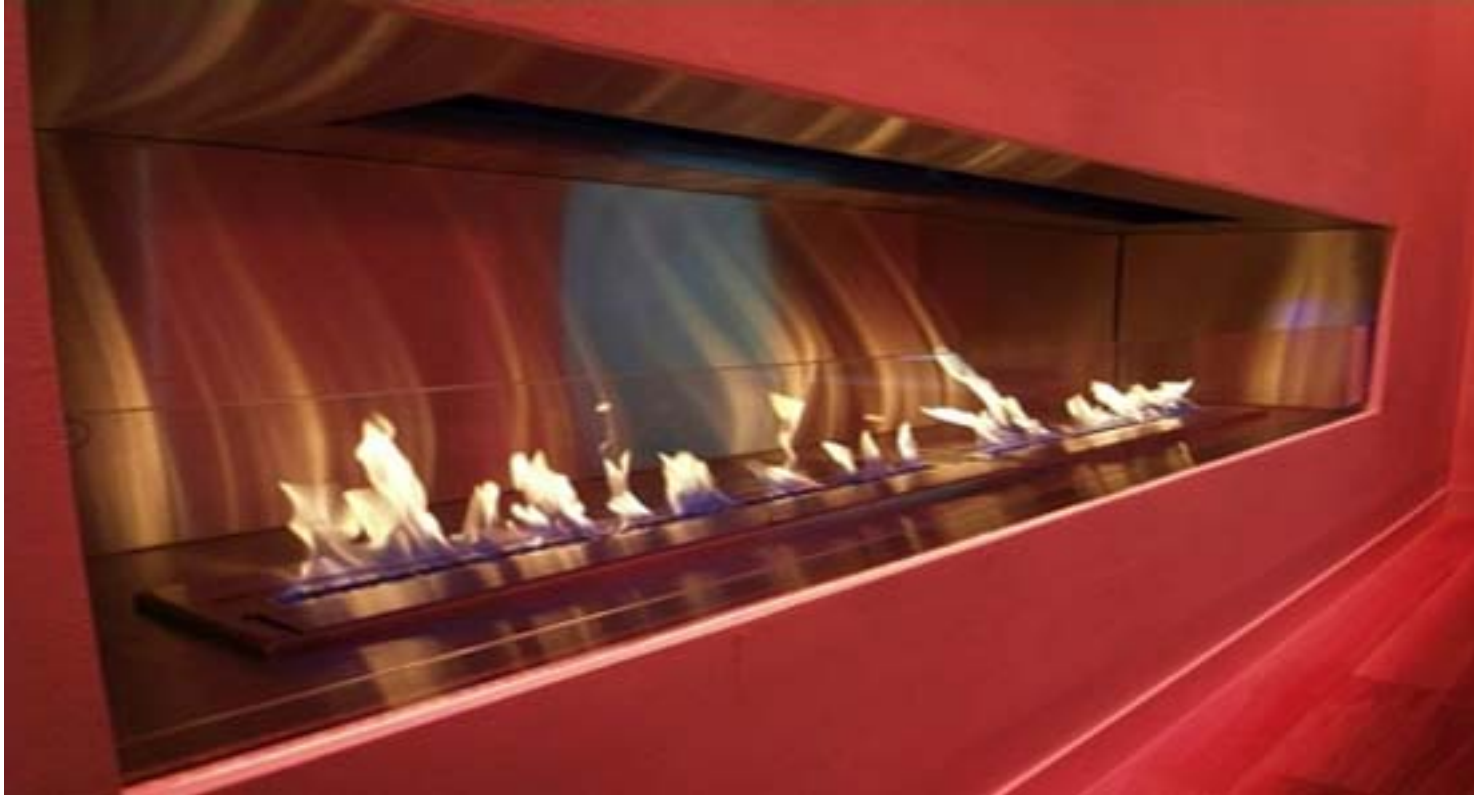

Ayrıntılar burada yer alacak.

detaylar...